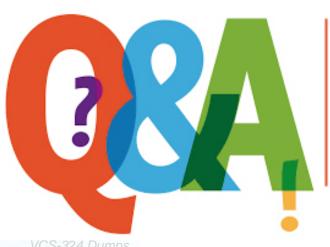

Up-to-date Questions and Answers from authentic resources to improve knowledge and pass the exam at very first attempt. ---- Guaranteed.

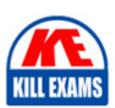

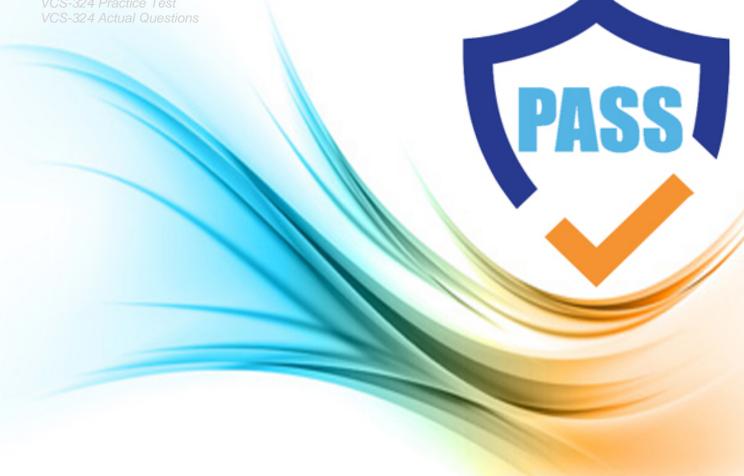

**Veritas** 

**VCS-324** 

Administration of Veritas Enterprise Vault 12.3

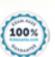

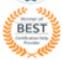

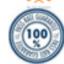

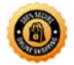

## **Question: 34**

An administrator is experiencing an issue that a user complains that the Virtual Vault fails to appear in the Outlook Navigation Pane. The administrator has confirmed that Virtual Vault is enabled for the user in the policy setting.

Which file on the useras PC should the administrator check next?

- A. Webapp.ini
- B. MAPISV
- C. INF
- D. VC\_desktop.txt
- E. web.config

**Answer: B** 

#### **Question: 35**

The Business Retention Category has a retention period of one year. This Retention Category and the Default Exchange Mailbox policy are applied to the All Users Provisioning Group.

What will happen after the scheduled archiving task runs?

- A. previously archived items and newly archived items will be assigned a retention period of one year
- B. newly archived items will be assigned to the Business Retention Category
- C. previously archived items will be reassigned to the Business Retention Category
- D. newly archived items and previously archived items will be assigned to the Business Retention Category

#### **Answer: B**

#### **Question: 36**

An administrator needs to create a different Exchange mailbox archiving policy for the VIP group. The administrator has added a new Provisioning Group called âVIPsâ, added the users to this group, applied the new Exchange mailbox archiving policy to this group and synchronized mailboxes; however, the user continues to use the initial Provisioning Group.

Which steps should the administrator perform to enable the VIP users to use the new Exchange mailbox archiving policy?

- A. Vault Administration Console > âVIPsâ Provisioning Group Properties > Archiving Defaults tab > âAutomatically enable mailboxesâ
- B. Vault Administration Console > Provisioning Groups Properties > use âMove Upâ button to move the âVIPsâ Provisioning Group above the other Provisioning Group.
- C. disable the VIP users manually > run the archiving task > enable the VIP users manually > run the archiving task
- D. set the SyncInMigrationMode registry key to 1 > Synchronize the users in the archiving task

**Answer: D** 

**Question: 37** 

A Veritas Enterprise Vault 12.3 implementation has been running for five years. New Vault Store partitions are created as the old Vault Store partitions become full, which is approximately every six months. There is only one Retention Category, which is set for three years, and Storage Expiry runs regularly. The open Vault Store partition is now full and all available storage devices are in use.

How should this issue be addressed with minimal impact on the Enterprise Vault server?

- A. enable collections on the open Vault Store partition for items older than six months
- B. set the first vault Store partition to Ready
- C. set the first vault Store partition to Open
- D. enable migration on the open Vault Store partition for items older than six months

**Answer: C** 

### Question: 38

An administrator has enabled SMTP archiving. Some messages contain a custom X-Header called âCompany.ConfidentialPlansâ that is indexed by Enterprise Vault. Using Enterprise Vault Search, the administration notices that searches for the X-Header value return no items, but that the correct value of the X-Header is visible as a column in the results of other searches.

What should the administrator do, prior to rebuilding the index, so users are able to find items based on the X-Header value?

- A. SMTP Policy > X-Headers tab > select the Searchable checkbox
- B. SMTP Policy > X-Headers tab > change the name of the X-Header to âCompany.ConfidentialPlans.Searchableâ
- C. SMTP Policy > X-Headers tab > change the Type setting to aSearchablea
- D. SMTP Policy > X-Headers tab > deselect the Retrievable checkbox

**Answer: D** 

#### **Question: 39**

A Veritas Enterprise Vault 12.3 administrator wants to view how often items are read or retrieved after configuring Enterprise Vault Auditing.

Which two Enterprise Vault Operation Reports require Auditing to be enabled? (Select two.)

- A. Archive Quota Usage
- B. Items Archival Rate
- C. Archived Items Access
- D. Exchange Server Journal Mailbox Archiving Trends
- E. Archived Items Access Trends

Answer: C,E

#### **Question: 40**

An email system is configured to journal a copy of all messages for all users to a single SMTP email address, âJournal@evsmtp.localâ. An SMTP target email address is set for journal@evsmtp.local and additional SMTP target email addresses are configured for three users.

Which two steps must the administrator perform to ensure only messages belonging to the three user SMTP target email addresses are archived? (Select two.)

- A. Enterprise Vault Site Properties > Advanced > SMTP > Selective Journal Archiving
- B. Enterprise Vault Server Properties > Advanced > SMTP > Selective Journal Archiving
- C. enable archiving for SMTP target email address journal@evsmtp.local and all three user SMTP target email addresses
- D. disable archiving for SMTP target email address journal@evsmtp.local and all three user SMTP target email addresses
- E. disable archiving for SMTP target email address journal@evsmtp.local and enable it for all three user SMTP target email addresses

Answer: B,E

Question: 41

Which two methods can be used to populate the Vault Administration Consoleâs Personal Store Management Files container? (Select two.)

- A. the SQL Add-PSTFile Procedure script
- B. the Add-EVPstFile PowerShell command
- C. in the Vault Administration Console, right-click Personal Store Management > Files and select âAddâ
- D. the Add-EVPstComputer PowerShell command
- E. in the Vault Administration Console, right-click Personal Store Management > Computers and select âImportâ

Answer: B,C

Question: 42

An organization has several new staff members.

Which two methods allow the administrator to enable a new userâs already provisioned mailbox in Veritas Enterprise Vault 12.3? (Select two.)

- A. run the Enable Mailbox for Archiving Task and configure Automatic Enabling for the Exchange Server
- B. run the Exchange Mailbox Archiving Task and configure Automatic Enabling for the Provisioning Group
- C. run the Enable Mailboxes for Archiving wizard
- D. run the Exchange Mailbox Archiving Task and configure Automatic Enabling for the Exchange mailbox
- E. run the Enable Exchange Archiving Task wizard

**Answer: B,C** 

Question: 43

Refer to the Exhibit.

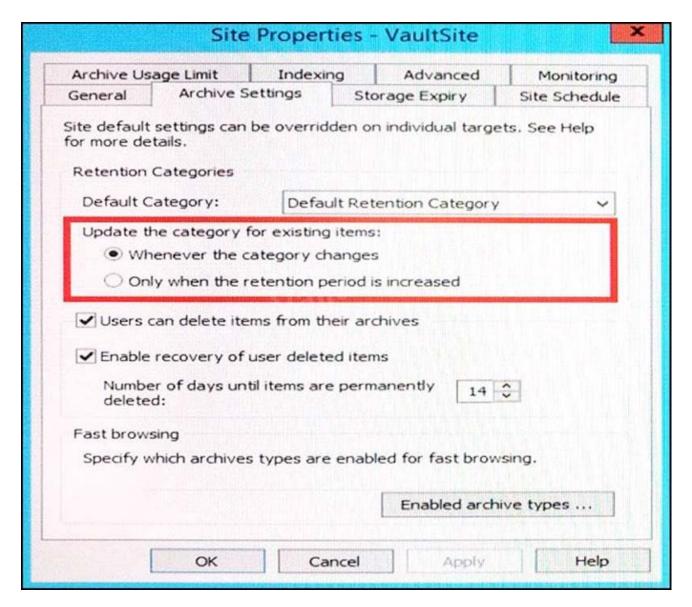

What does the Site Setting shown in the red box apply to?

- A. restored and re-archived mailbox items
- B. mailbox shortcuts
- C. archives moved using the Move Archive wizard
- D. Storage Queue items

**Answer: B** 

**Question: 44** 

What is the main benefit of the Indexing exclusions feature?

- A. it allows the administrator to exclude specific email domain items from being indexed
- B. it allows the administrator to remove excluded content from previously archived items
- C. it reduces the number of false positives in eDiscovery searches by excluding email footers
- D. it reduces the number of false positives in eDiscovery searches by excluding listed archives

**Answer: C** 

## Question: 45

How should an administrator modify the Move Archive feature settings?

- A. modify Site > Advanced > Storage settings
- B. modify EvPSTMigratorServer.exe.config and EvStorageOnlineOpns.exe.config
- C. modify EvTaskGuardian.exe.config and EvMoveArchiveTask.exe.confg
- D. modify Policies > Mailbox > Advanced

**Answer: C** 

Question: 46

What is the purpose of Custodian Manager?

- A. to submit the details of custodians and custodian groups for which a user wants to search when the user conducts a Discovery Accelerator search
- B. to manage Roles-Based Administration within the Vault Administration Console
- C. to submit the details of custodians and custodian groups for which a user wants to search when the user conducts a Compliance Accelerator search
- D. to manage Client Access for eDiscovery custodian groups

**Answer: A** 

Explanation: References:

## **Question: 47**

An administrator is configuring parameters for how archived items will expire from Veritas Enterprise Vault 12.3.

Upon which two dates can storage expiry be based? (Select two.)

- A. Modified date
- B. Retention date
- C. Archived date
- D. Expiry date
- E. Sent date

**Answer: B,C** 

**Question: 48** 

An administrator notices that nothing is being archived during scheduled archiving. However, users are able to archive manually from Outlook.

What should the administrator check first to ensure items are archived during scheduled archiving?

- A. verify the Provisioning task is running
- B. verify the Mailbox Archiving task is running
- C. verify the Mailbox Archiving task has Report mode unchecked
- D. verify âInitially Suspend Archivingâ is unchecked in the provisioning group

**Answer: C** 

## **Question: 49**

What are two ways an administrator can determine the number of items pending in the Storage Queue on a Veritas Enterprise Vault 12.3 server? (Select two.)

A. in the Vault Administration Console, view the Storage Queue tab on the Properties page of the Enterprise Vault serverâs Storage Service

- B. in the EnterpriseVaultDirectory database, query the StorageQueueStatus column from the StorageServiceEntry table C. in the Message Queuing node of Computer Management, view the Number of Messages column for the Enterprise Vault Storage Archive Queue
- D. in Performance Monitor, view the Enterprise Vault StorageStorage Queue Pending Length counter
- E. in Windows Explorer, view the Properties of the EVStorageQueue folder and note the number of files it contains

**Answer: A,C** 

Question: 50

A user enabled for Vault Cache is unable to retrieve some archived items while disconnected from the network.

Which Vault Cache policy setting could be causing this behavior?

- A. âOffline store requiredâ set to âYesâ
- B. âLock for download item age limitâ set to âOffâ
- C. âPreemptive archiving in advanceâ set to â7â
- D. âContent strategyâ set to âStore only items that user opensâ

**Answer: D** 

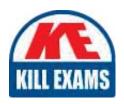

# **SAMPLE QUESTIONS**

These questions are for demo purpose only. **Full version** is up to date and contains actual questions and answers.

Killexams.com is an online platform that offers a wide range of services related to certification exam preparation. The platform provides actual questions, exam dumps, and practice tests to help individuals prepare for various certification exams with confidence. Here are some key features and services offered by Killexams.com:

<u>Actual Exam Questions</u>: Killexams.com provides actual exam questions that are experienced in test centers. These questions are updated regularly to ensure they are up-to-date and relevant to the latest exam syllabus. By studying these actual questions, candidates can familiarize themselves with the content and format of the real exam.

**Exam Dumps**: Killexams.com offers exam dumps in PDF format. These dumps contain a comprehensive collection of questions and answers that cover the exam topics. By using these dumps, candidates can enhance their knowledge and improve their chances of success in the certification exam.

<u>Practice Tests</u>: Killexams.com provides practice tests through their desktop VCE exam simulator and online test engine. These practice tests simulate the real exam environment and help candidates assess their readiness for the actual exam. The practice tests cover a wide range of questions and enable candidates to identify their strengths and weaknesses.

<u>Guaranteed Success</u>: Killexams.com offers a success guarantee with their exam dumps. They claim that by using their materials, candidates will pass their exams on the first attempt or they will refund the purchase price. This guarantee provides assurance and confidence to individuals preparing for certification exams.

<u>Updated Content:</u> Killexams.com regularly updates its question bank and exam dumps to ensure that they are current and reflect the latest changes in the exam syllabus. This helps candidates stay up-to-date with the exam content and increases their chances of success.

<u>Technical Support</u>: Killexams.com provides free 24x7 technical support to assist candidates with any queries or issues they may encounter while using their services. Their certified experts are available to provide guidance and help candidates throughout their exam preparation journey.